Subject: Explizite Kennzeichnung von gelöschten Zügen und Zugausfällen Posted by [christian.wermelinger](https://www.railml.org/forum/index.php?t=usrinfo&id=96) on Tue, 26 Feb 2013 18:06:45 GMT [View Forum Message](https://www.railml.org/forum/index.php?t=rview&th=258&goto=925#msg_925) <> [Reply to Message](https://www.railml.org/forum/index.php?t=post&reply_to=925)

# Hallo zusammen

Aktuell m $\tilde{A}$ % ssen beim Import von Z $\tilde{A}$ % gen Annahmen getroffen werden. Hierzu ein Beispiel: 1. Initialer Import von Zug 1234 ļber RailML-Schnittstelle. Resultat: Zug 1234 ist im Zielsystem vorhanden. 2. Anschliessend wird ein weiterer RailML-Import gestartet (Zug 1234 ist nicht mehr in der RailML-Importdatei einhalten). Was nun? Soll der Zug gel $\tilde{A}$ ¶scht oder als annulliert gekennzeichnet werden? RailML liefert diesbez $\tilde{A}$ ¼ glich keine expliziten Informationen. Soweit mir bekannt ist, erlaubt es RailML nicht, ung $\tilde{A}/4$ ltige Z $\tilde{A}/4$ ge (welche z.B. zu einem fr $\tilde{A}$ ¼heren Zeitpunkt irrtļmlicherweise ins Zielsystem importiert wurden) explizit als 'inaktiv' (bzw. gel $\tilde{A}$ ¶scht) zu kennzeichnen. Weiter vermisse ich die MĶglichkeit, Teile eines Zuges (trainParts) explizit als '(Teil-)Ausfall' zu kennzeichnen ohne das daf $\tilde{A}/\tilde{A}$ r zwingend eine neue Verkehrsperiode angelegt werden muss. In beiden FĤllen wĤre es zudem wļnschenswert, bei Bedarf eine Begr $\tilde{A}$ ' 4ndung erfassen zu kĶnnen. Folgend versuche ich einen mĶglichen LĶsungsansatz zu skizzieren.

<railml> <train> <!-- Use-Case: Annulation technischer Art (optional) --> <disabled timestamp="2013-02-25T10:07:52,553"> <!-- optional --> <reason code="INVALID\_EXPORT" label="Ungültiger Export" remarks="Ung $\tilde{A}$ '/<sub>a</sub>ltiger Zug. Wurde am 1.2.2013 irrt $\tilde{A}/\tilde{A}$ mlicherwise exportiert."> </disabled> </train> <trainPart> <operatingPeriodRef ref="op\_123"></operatingPeriodRef> <!-- Use-Case: Fachlich getriebener (Teil-)ausfall eines Zuges

# (optional) -->

```
		<cancellation timestamp="2013-02-25T10:07:52,553">
```

```
			<!-- schränkt die in 'trainPart\operatingPeriodRef' referenzierte
Verkehrsperiode 
weiter ein (Bsp. Teilausfall) -->
  			<restriction>
  				<!--xsd:choice: restrictionOperatingPeriod ODER restrictionTimeSpan-->
  				<restrictionOperatingPeriod ref="op_456"></restrictionOperatingPeriod>
  				<restrictionTimeSpan endDate="2013-06-01" startDate="2012-07-15"/>
 			</restriction>
 			<!-- optional -->
 			<reason code="CONSTRUCTION_AREA" label="Baustelle" remarks="Baustelle
auf 
Strecke A-Z im Zeitraum vom 1.6.2013 bis 15.7.2013">
 		</cancellation>
   </trainPart>
</railml>
'disabled' und 'cancellation' wurden bewusst als Elemente modelliert, da
damit Erweiterbarkeit 
gegeben ist. Dies ist z.B. beim heute verwendeten Attribut
'trainPart@processStatus' nicht der Fall
```
(abgesehen davon, dass die Aufzählung meines Erachtens in sich nicht konsistent ist).

Wie erwĤhnt handelt es sich hierbei nur um ein Vorschlag. Verbesserungsvorschläge und ErgĤnzungen sind sehr willkommen.

Viele Grüsse. Chris

-- ----== posted via PHP Headliner ==----

Posted by [Andreas Tanner](https://www.railml.org/forum/index.php?t=usrinfo&id=58) on Wed, 27 Feb 2013 10:18:31 GMT [View Forum Message](https://www.railml.org/forum/index.php?t=rview&th=258&goto=926#msg_926) <> [Reply to Message](https://www.railml.org/forum/index.php?t=post&reply_to=926)

Hallo Christian, interessanter Punkt. Da hat railML noch Lücken.

Ich denke, man sollte trennen, ob man

a) Informationen aus der dispositiven Welt, oder

b) Änderungen eines Planes

übertragen will "Zugausfall" würde ich a) zuordnen und hier eine Lösung anstreben, die auch Verspätungsinformationen, Ersatzzüge usw. umfasst, vgl. auch die Diskussion news://news.railml.org:119/k4uoii\$m50\$1@sifa.ivi.fhg.de.

b) wäre für uns ebenfalls interessant: das importierende System liest Fahrplaninformationen und erstellt eine darauf basierende Dienstplanung. Jetzt ändert sich der Fahrplan (Fahrten gelöscht, ergänzt, verschoben, Laufweg geändert, Formation geändert...) und entsprechend müssen die Dienstpläne angepasst werden, wobei man so wenig wie möglich neu machen will.

Gruß Andreas

Am 26.02.2013 19:06, schrieb Christian Wermelinger:

- > Hallo zusammen
- >
- > Aktuell müssen beim Import von Zügen Annahmen getroffen werden. Hierzu
- > ein Beispiel:
- > 1. Initialer Import von Zug 1234 über RailML-Schnittstelle. Resultat: Zug
- > 1234 ist im Zielsystem
- > vorhanden.
- > 2. Anschliessend wird ein weiterer RailML-Import gestartet (Zug 1234 ist
- > nicht mehr in der RailML-
- > Importdatei einhalten).
- > Was nun? Soll der Zug gelöscht oder als annulliert gekennzeichnet werden?
- > RailML liefert
- > diesbezüglich keine expliziten Informationen.
- >
- > Soweit mir bekannt ist, erlaubt es RailML nicht, ungültige Züge (welche
- > z.B. zu einem früheren
- > Zeitpunkt irrtümlicherweise ins Zielsystem importiert wurden) explizit
- > als 'inaktiv' (bzw. gelöscht)
- > zu kennzeichnen. Weiter vermisse ich die Möglichkeit, Teile eines Zuges
- > (trainParts) explizit als
- > '(Teil-)Ausfall' zu kennzeichnen ohne das dafür zwingend eine neue
- > Verkehrsperiode angelegt
- > werden muss. In beiden Fällen wäre es zudem wünschenswert, bei Bedarf
- > eine Begründung
- > erfassen zu können.
- >
- > Folgend versuche ich einen möglichen Lösungsansatz zu skizzieren.
- >
- > <railml>
- > <train>
- > <!-- Use-Case: Annulation technischer Art (optional) -->
- > <disabled timestamp="2013-02-25T10:07:52,553">
- $>$   $\leq$ ! -- optional -- $>$
- > <reason code="INVALID\_EXPORT" label="Ungültiger Export"
- > remarks="Ungültiger
- > Zug. Wurde am 1.2.2013 irrtümlicherwise exportiert.">
- > </disabled>
- > </train>
- >
- > <trainPart>
- > <operatingPeriodRef ref="op\_123"></operatingPeriodRef>
- > <!-- Use-Case: Fachlich getriebener (Teil-)ausfall eines Zuges
- > (optional) -->
- > <cancellation timestamp="2013-02-25T10:07:52,553">
- > <!-- schränkt die in 'trainPart\operatingPeriodRef' referenzierte
- > Verkehrsperiode
- > weiter ein (Bsp. Teilausfall) -->
- > <restriction>
- > <!--xsd:choice: restrictionOperatingPeriod ODER restrictionTimeSpan-->
- > <restrictionOperatingPeriod ref="op\_456"></restrictionOperatingPeriod>
- > <restrictionTimeSpan endDate="2013-06-01" startDate="2012-07-15"/>
- > </restriction>
- $>$  <!-- optional -->
- > <reason code="CONSTRUCTION\_AREA" label="Baustelle" remarks="Baustelle
- > auf
- > Strecke A-Z im Zeitraum vom 1.6.2013 bis 15.7.2013">
- > </cancellation>
- > </trainPart>
- > </railml>
- $\overline{\phantom{0}}$
- > 'disabled' und 'cancellation' wurden bewusst als Elemente modelliert, da
- > damit Erweiterbarkeit
- > gegeben ist. Dies ist z.B. beim heute verwendeten Attribut
- > 'trainPart@processStatus' nicht der Fall
- > (abgesehen davon, dass die Aufzählung meines Erachtens in sich nicht
- > konsistent ist).
- >
- > Wie erwähnt handelt es sich hierbei nur um ein Vorschlag.
- > Verbesserungsvorschläge und
- > Ergänzungen sind sehr willkommen.
- >
- > Viele Grüsse,
- > Chris
- >

# Posted by on Tue, 12 Mar 2013 18:23:10 GMT

[View Forum Message](https://www.railml.org/forum/index.php?t=rview&th=258&goto=935#msg_935) <> [Reply to Message](https://www.railml.org/forum/index.php?t=post&reply_to=935)

Hallo Christian, Andreas und alle Mitlesenden,

mit den "Änderungsinformationen" oder "Historie" im Allgemeinen ist das

eine schon mehrfach andiskutierte Sache in RailML.

Bisher war die Philosophie in RailML so, dass eine RailML-Datei nur einen aktuellen Datenstand absolut und vollständig abbildet: Sie bezieht sich nicht auf einen früheren Datenstand. Wenn sich Daten geändert haben, musste man alles mit RailML neu übertragen, auch das, was sich nicht geändert hat.

Zum Ausfall gekennzeichnete Züge sind nun eine besondere Form von "Änderungsinformationen": Die Datei bezieht sich damit zumindest formell auf einen früheren Stand, nämlich den, zu dem der Zug noch nicht ausfallen sollte. Das ganze wird deutlich, wenn man bedenkt, dass ein Zug mehrfach ein- und ausgelegt werden könnte, d. h. erst soll er fahren, dann wieder nicht, dann doch usw. Und das in unterschiedlicher Abfolge für jeden möglichen Verkehrstag des Zuges.

Es ist mir klar, dass man konkret den Ausfall eines Zuges nicht so "bürokratisch" sehen muss: Einfach wäre es vielleicht, eine operatingPeriodRef bzw. Verkehrstage-Bitmaske zu ergänzen, die aussagt, wann der Zug abweichend von der eigentlichen (bisher einzigen) operatingPeriodRef \_nicht\_ verkehrt - also an denen er irgendwann in der Vergangenheit mal verkehren sollte und nach aktuellem Erkenntnisstand mal jemand entschieden hat, dass er nicht verkehren soll.

Ich möchte nur darauf hinweisen, dass wir damit ein kleines Fässchen aufmachen, bei dem sich vielleicht herausstellt, dass es so schnell keinen Boden hat: Wenn wir einmal mit "Änderungsinformationen" anfangen, werden wir sie vmtl. so schnell nicht wieder los. Der Anwender kennt ja den Werdegang von RailML nicht und akzeptiert auch nicht unbedingt einen willkürlichen Zwischenstand. Es könnte daher sinnvoll sein "wenn schon, dann richtig", also quasi bei jedem Element in RailML (per Vererbung) solche Informationen wie "Datensatz/Element gültig von ... bis ..." einzuführen. Dann kann man "genau genommen genau" erkennen, ob ein Element - auch Zug, Zugteil usw. - noch "gültig" ist und von wann bis wann das jemand mal so geplant hatte.

Auch diese vermeintliche "Ideallösung" wäre u. U. noch nicht der Boden des Fasses, wenn man bedenkt, dass im Falle von Zügen eventuell noch wichtig sein könnte, auf welcher Planungsebene er ein- und ausgelegt wurde. War er schon beim Infrastrukturbetreiber bestellt und muss daher abbestellt werden? Oder war es "nur so eine Idee", die zu keinem Zeitpunkt offiziellen Status erlangte? Und das nach Verkehrstagen unterschieden: Zug ist im Juli bis September bestellt worden, im Juli soll er immer noch fahren, im August ist er bereits abbestellt, im September ist er noch abzubestellen...

- - -

Letztendlich kann man es auch anders aufrollen: Bei Datenübertragung in

einem komplexen Prozess muss üblicher Weise irgendwo ein Änderungsabgleich stattfinden. Dies kann beim Export \_vor\_ RailML stattfinden - RailML überträgt dann Änderungsinformationen und bezieht sich auf einen früheren Export - oder es kann beim Import \_nach\_ RailML stattfinden, d. h. beim "mergen" (=soll ein Anglizismus sein - bitte englisch "auslesen") der RailML-Daten mit den aktuell im System vorhandenen Daten.

Es scheint, dass beide Wege gleichwertig sind. Die bisherige RailML-Philosophie war "keine Änderungsinformationen", d. h. "mergen" beim Einlesen. Das Einlesen ist ohnehin ein komplexerer Prozess als das Rausschreiben, wegen der zusätzlich notwendigen Datenintegritätsprüfungen.

Zu bedenken ist immer auch, dass u. U. verschiedene Datenquellen in Betracht kommen: Ein "mergen" beim Einlesen kann auch Daten zusammenführen, die aus verschiedenen Quellen kommen. Ein Änderungsexport hingegen würde sich immer auf die zuvor aus dem eigenen System exportierten Daten beziehen, d. h. hier ist im Gesamtprozess kein Informationsgewinn möglich.

Wir (iRFP) haben uns dieser Lesart angepasst, d. h. wir können beim Einlesen "mergen", können aber derzeit keinen Änderungsexport anbieten. Wir würden aus Aufwandsgründen in absehbarer Zeit nicht beides anbieten, zumal wie gesagt derzeit kein Mehrwert erkennbar ist. Insofern würde ich das von unserer Seite erst einmal zurückhaltend betrachten wollen.

Ich verstehe, dass die Situation vielleicht anders aussieht, wenn zwei nicht gleichwertige Systeme Daten austauschen - d. h. wenn beim Einlesen aus irgendwelchen Gründen weniger Prozesskapazität vorliegt als beim Rausschreiben. Das wäre dann aber vielleicht ein Fall, der nicht mehr im allgemeingültigen RailML auftauchen muss - eher ein individueller Aufsatz oder eine bilaterale Lösung.

Viele Grüße, Dirk.

Subject: Re: Explizite Kennzeichnung von gelöschten Zügen und Zugausfällen Posted by [christian.wermelinger](https://www.railml.org/forum/index.php?t=usrinfo&id=96) on Mon, 16 Sep 2013 15:09:36 GMT [View Forum Message](https://www.railml.org/forum/index.php?t=rview&th=258&goto=946#msg_946) <> [Reply to Message](https://www.railml.org/forum/index.php?t=post&reply_to=946)

Hallo zusammen

Erstmal ein Dankesch $\tilde{A}$ In an Andreas und Dirk f $\tilde{A}/\tilde{A}$ r den wertvollen Input.

Andreas Tanner wrote:

- > Ich denke, man sollte trennen, ob man
- > a) Informationen aus der dispositiven Welt, oder

Andreas' Vorschlag, Informationen aus der dispositiven Welt und PlanĤnderungen konsequent zu trennen, erachte ich als sinnvoll. Grundsätzlich muss ich jedoch Dirk beipflichten.

- > Bisher war die Philosophie in RailML so, dass eine RailML-Datei nur einen
- > aktuellen Datenstand absolut und vollständig abbildet: Sie bezieht sich
- $>$  nicht auf einen fr $\tilde{A}$ 1/4 heren Datenstand.

Meines Erachtens sollte an dieser Philosophie festgehalten werden.

- > Ich m $\tilde{A}$ ¶chte nur darauf hinweisen, dass wir damit ein kleines F $\tilde{A}$ ¤sschen
- > aufmachen, bei dem sich vielleicht herausstellt, dass es so schnell keinen

werden

> wir sie vmtl. so schnell nicht wieder los.

kleines FĤsschen, sondern ein ziemlich grosses Fass aufmachen wļrden! Dirk ist ja bereits auf m $\tilde{A}$ ¶gliche Konsequenzen eingegangen.

 $>$  einzuf $\tilde{A}$ '/<sub>c</sub>hren.

Von einer halbfertigen, nicht zu Ende gedachten LĶsung profitiert schlussendlich niemand. Andererseits f $\tilde{A}/\tilde{A}$ hrt der Einsatz zeitabh $\tilde{A}$ ¤ngiger Attribute zu einer stark erhĶhten KomplexitĤt und blĤht die Daten weiter auf. Dies bringt insbesondere dann keinen Mehrwert, wenn dieser Komplexit $\tilde{A}$ ¤tsgrad gar nicht gefordert ist (z.B. weil das Zielsystem gar keine Historie bzw. zeitabhĤngigen Attribute kennt oder benĶtigt).

 $>$  Letztendlich kann man es auch anders aufrollen: Bei Daten $\tilde{A}/4$ bertragung in

> stattfinden. Dies kann beim Export \_vor\_ RailML stattfinden - RailML

#### $fr\tilde{A}$ ¼heren

> Export - oder es kann beim Import \_nach\_ RailML stattfinden, d. h. beim

#### der

> RailML-Daten mit den aktuell im System vorhandenen Daten.

- > Es scheint, dass beide Wege gleichwertig sind. Die bisherige
- > Einlesen.

Wie bereits erwĤhnt, erachte ich es als sinvoll weiterhin an der

Wir handeln dies nun auch so. Beim Import von FahrplĤnen wird der bereits im System vorhandene Datenbestand mit den zu importierenden RailML-Daten abgeglichen. FÄ1/4r den Datenabgleich bieten wir folgende Import-Optionen an: 1. neue  $Z\tilde{A}$ <sup>1</sup>/4 ge importieren: ja/nein

2. bestehende  $Z\tilde{A}$ ¼ge aktualisieren: ja/nein

3. nicht mehr vorhanden  $Z\tilde{A}$ <sup>1</sup>/4 ge l $\tilde{A}$ ¶schen: ja/nein

Damit sind f $\tilde{A}$ 1/4r uns zumindest die wichtigsten Use-Cases im Zusammenhang mit PlanĤnderungen abgedeckt.

Viele Grüsse. Christian

Dirk BrĤuer wrote:

>

- > Hallo Christian, Andreas und alle Mitlesenden,
- >

Allgemeinen ist

das

> eine schon mehrfach andiskutierte Sache in RailML.

>

- > Bisher war die Philosophie in RailML so, dass eine RailML-Datei nur einen
- > aktuellen Datenstand absolut und vollständig abbildet: Sie bezieht sich
- > nicht auf einen fr $\tilde{A}$ ¼heren Datenstand. Wenn sich Daten ge $\tilde{A}$ ¤ndert haben,
- $>$  musste man alles mit RailML neu  $\tilde{A}$ <sup>1</sup>/4 bertragen, auch das, was sich nicht
- $>$  ge $\ddot{A}$ ¤ndert hat.

>

 $>$  Zum Ausfall gekennzeichnete Z $\tilde{A}$ <sup>1</sup>/4 ge sind nun eine besondere Form von

## formell

> auf einen fr $\tilde{A}$ <sup>1</sup>/4 heren Stand, n $\tilde{A}$ ¤mlich den, zu dem der Zug noch nicht ausfallen

- > sollte. Das ganze wird deutlich, wenn man bedenkt, dass ein Zug mehrfach
- $>$  ein- und ausgelegt werden k $\tilde{A}$ ¶nnte, d. h. erst soll er fahren, dann wieder
- $>$  nicht, dann doch usw. Und das in unterschiedlicher Abfolge f $\tilde{A}/\tilde{A}r$  jeden

> mĶglichen Verkehrstag des Zuges.

- > Es ist mir klar, dass man konkret den Ausfall eines Zuges nicht so
- > operatingPeriodRef bzw. Verkehrstage-Bitmaske zu ergĤnzen, die aussagt,
- > wann der Zug abweichend von der eigentlichen (bisher einzigen)
- > operatingPeriodRef \_nicht\_ verkehrt also an denen er irgendwann in der
- > Vergangenheit mal verkehren sollte und nach aktuellem Erkenntnisstand mal
- > jemand entschieden hat, dass er nicht verkehren soll.
- >
- > Ich m $\tilde{A}$ ¶chte nur darauf hinweisen, dass wir damit ein kleines F $\tilde{A}$ ¤sschen
- > aufmachen, bei dem sich vielleicht herausstellt, dass es so schnell keinen

#### werden

- > wir sie vmtl. so schnell nicht wieder los. Der Anwender kennt ja den
- > Werdegang von RailML nicht und akzeptiert auch nicht unbedingt einen

## Element

- > jemand mal so geplant hatte.
- >

# Boden

des

- $>$  Fasses, wenn man bedenkt, dass im Falle von Z $A\%$ gen eventuell noch wichtig
- > sein kĶnnte, auf welcher Planungsebene er ein- und ausgelegt wurde. War er
- > schon beim Infrastrukturbetreiber bestellt und muss daher abbestellt
- > offiziellen Status erlangte? Und das nach Verkehrstagen unterschieden: Zug
- > ist im Juli bis September bestellt worden, im Juli soll er immer noch
- > fahren, im August ist er bereits abbestellt, im September ist er noch
- > abzubestellen...
- >  $> - - -$
- > Letztendlich kann man es auch anders aufrollen: Bei Daten $\tilde{A}$ 1/4 bertragung in
- > stattfinden. Dies kann beim Export \_vor\_ RailML stattfinden RailML

# $fr\tilde{A}$ ¼heren

> Export - oder es kann beim Import \_nach\_ RailML stattfinden, d. h. beim

## der

> RailML-Daten mit den aktuell im System vorhandenen Daten.

- > Es scheint, dass beide Wege gleichwertig sind. Die bisherige
- > Einlesen. Das Einlesen ist ohnehin ein komplexerer Prozess als das
- > Rausschreiben, wegen der zusĤtzlich notwendigen DatenintegritĤtsprļfungen.

#### >

- > Zu bedenken ist immer auch, dass u. U. verschiedene Datenquellen in
- $>$  hingegen w $A\$  rde sich immer auf die zuvor aus dem eigenen System
- > exportierten Daten beziehen, d. h. hier ist im Gesamtprozess kein
- > Informationsgewinn möglich.
- >
- > Wir (iRFP) haben uns dieser Lesart angepasst, d. h. wir kĶnnen beim

anbieten.

- > Wir w $\tilde{A}$ 1/4rden aus Aufwandsgr $\tilde{A}$ 1/4nden in absehbarer Zeit nicht beides anbieten,
- $>$  zumal wie gesagt derzeit kein Mehrwert erkennbar ist. Insofern w $\tilde{A}/4$ rde ich

 $>$  das von unserer Seite erst einmal zur $\tilde{A}/\tilde{A}$ ckhaltend betrachten wollen.

- >
- > Ich verstehe, dass die Situation vielleicht anders aussieht, wenn zwei
- > nicht gleichwertige Systeme Daten austauschen d. h. wenn beim Einlesen
- $>$  aus irgendwelchen Gr $\tilde{A}$ ¼nden weniger Prozesskapazit $\tilde{A}$ ¤t vorliegt als beim
- > Rausschreiben. Das wĤre dann aber vielleicht ein Fall, der nicht mehr im
- $>$  allgemeing $\tilde{A}$ '/<sub>a</sub>ltigen RailML auftauchen muss eher ein individueller Aufsatz
- > oder eine bilaterale Lösung.

>

- > Dirk.
- $\overline{\phantom{a}}$
- >

-- ----== posted via PHP Headliner ==----

#### Posted by [Andreas Tanner](https://www.railml.org/forum/index.php?t=usrinfo&id=58) on Tue, 24 Sep 2013 09:00:57 GMT [View Forum Message](https://www.railml.org/forum/index.php?t=rview&th=258&goto=947#msg_947) <> [Reply to Message](https://www.railml.org/forum/index.php?t=post&reply_to=947)

Hallo allerseits,

auf der vergangenen railML-Konferenz habe ich einen Vortrag zum Thema gehalten: http://documents.railml.org/events/slides/2013-09-18\_ivu\_tan ner-differentialdataexchange.pdf.

Ich würde gern mit einer Gruppe von Interessierten eine Standarderweiterung erarbeiten, die die angefragten Anwendungsfälle abdeckt.

Gruß Andreas

Am 16.09.2013 17:09, schrieb Christian Wermelinger:

- > Hallo zusammen
- >
- $>$  Erstmal ein Dankesch $\tilde{A}$ ¶n an Andreas und Dirk f $\tilde{A}$ ¼r den wertvollen Input.
- >
- > Andreas Tanner wrote:
- >> Ich denke, man sollte trennen, ob man
- >> a) Informationen aus der dispositiven Welt, oder
- >> b) A<sup>nderungen eines Planes</sup>
- >
- > Andreas' Vorschlag, Informationen aus der dispositiven Welt und
- > PlanĤnderungen konsequent zu trennen, erachte ich als sinnvoll.
- > GrundsĤtzlich muss ich jedoch Dirk beipflichten.
- >
- >> Bisher war die Philosophie in RailML so, dass eine RailML-Datei nur einen
- >> aktuellen Datenstand absolut und vollständig abbildet: Sie bezieht sich
- >> nicht auf einen fr $\tilde{A}$ ¼heren Datenstand.

>

> Meines Erachtens sollte an dieser Philosophie festgehalten werden.

>

- >> Ich mĶchte nur darauf hinweisen, dass wir damit ein kleines FĤsschen
- >> aufmachen, bei dem sich vielleicht herausstellt, dass es so schnell keinen
- >> Boden hat: Wenn wir einmal mit "Ä"nderungsinformationen" anfangen,

> werden

>> wir sie vmtl. so schnell nicht wieder los.

>

- > Ich denke dass wir mit der von mir vorgeschlagenen  $\tilde{A}$  nderung nicht nur ein
- $>$  kleines F $\tilde{A}$ ¤sschen, sondern ein ziemlich grosses Fass aufmachen w $\tilde{A}$ 1/4rden!
- > Dirk ist ja bereits auf m $\tilde{A}$ ¶gliche Konsequenzen eingegangen.

>

- >> Es kĶnnte daher sinnvoll sein "wenn schon,
- >> dann richtig", also quasi bei \_jedem\_ Element in RailML (per Vererbung)
- >> solche Informationen wie "Datensatz/Element gļltig von ... bis ..."

 $\gg$  einzuf $\ddot{A}/\acute{A}$ hren.

>

- > Von einer halbfertigen, nicht zu Ende gedachten LĶsung profitiert
- $>$  schlussendlich niemand. Andererseits f $\tilde{A}/\sqrt{4}$ hrt der Einsatz zeitabh $\tilde{A}$ ¤ngiger
- > Attribute zu einer stark erhĶhten KomplexitĤt und blĤht die Daten
- > weiter auf. Dies bringt insbesondere dann keinen Mehrwert, wenn dieser
- > KomplexitA¤tsgrad gar nicht gefordert ist (z.B. weil das Zielsystem gar
- > keine Historie bzw. zeitabh¤ngigen Attribute kennt oder ben¶tigt).

>

- >> Letztendlich kann man es auch anders aufrollen: Bei Datenļbertragung in
- $\gg$  einem komplexen Prozess muss  $\rm A\%$ blicher Weise irgendwo ein Ä<sub>n</sub>nderungsabgleich >
- >> stattfinden. Dies kann beim Export \_vor\_ RailML stattfinden RailML
- $>$   $\lambda$ <sup>2</sup>/<sub>4</sub> bertr $\tilde{A}$ ¤gt dann  $\tilde{A}$ , nderungsinformationen und bezieht sich auf einen

 $>$  fr $\tilde{A}$ ' $\lambda$ heren

- >> Export oder es kann beim Import \_nach\_ RailML stattfinden, d. h. beim
- >> "mergen" (=soll ein Anglizismus sein bitte englisch
- "auslesen")

> der

>> RailML-Daten mit den aktuell im System vorhandenen Daten.

>>

- >> Es scheint, dass beide Wege gleichwertig sind. Die bisherige
- >> RailML-Philosophie war "keine Ä"nderungsinformationen", d. h.
- > "mergen" beim
- >> Einlesen.

>

- > Wie bereits erwĤhnt, erachte ich es als sinvoll weiterhin an der
- > aktuellen RailML-Philosophie festzuhalten und Ä"nderungen beim Import bzw.
- > "mergen" zu erfassen.

>

- > Wir handeln dies nun auch so. Beim Import von FahrplĤnen wird der bereits
- > im System vorhandene Datenbestand mit den zu importierenden RailML-Daten
- $>$  abgeglichen. F $\tilde{A}$ 1/4r den Datenabgleich bieten wir folgende Import-Optionen an:
- $> 1$ . neue Z $\tilde{A}$ ¼ ge importieren: ja/nein
- $> 2$ . bestehende Z $\tilde{A}$ ¼ge aktualisieren: ja/nein
- $> 3$ . nicht mehr vorhanden Z $\tilde{A}/4$ ge l $\tilde{A}$ ¶schen: ja/nein

>

- $>$  Damit sind f $\hat{A}\times$ r uns zumindest die wichtigsten Use-Cases im Zusammenhang
- > mit PlanA¤nderungen abgedeckt.
- >
- $>$  Viele Gr $\tilde{A}$ <sup>1</sup>/<sub>4</sub>sse.
- > Christian
- >
- >
- > > Dirk BrA¤uer wrote:

>>

>> Hallo Christian, Andreas und alle Mitlesenden,

>>

>> mit den "à "nderungsinformationen" oder "Historie" im

Allgemeinen ist > das

>> eine schon mehrfach andiskutierte Sache in RailML.

>>

- >> Bisher war die Philosophie in RailML so, dass eine RailML-Datei nur einen
- >> aktuellen Datenstand absolut und vollständig abbildet: Sie bezieht sich
- >> nicht auf einen fr $\tilde{A}$ ¼heren Datenstand. Wenn sich Daten ge $\tilde{A}$ ¤ndert haben,
- $\gg$  musste man alles mit RailML neu  $\tilde{A}$ <sup>1</sup>/<sub>4</sub> bertragen, auch das, was sich nicht
- $\gg$  ge $\ddot{\text{A}}$  and ert hat.

>>

- >> Zum Ausfall gekennzeichnete Z $\tilde{A}$ <sup>1</sup>/4 ge sind nun eine besondere Form von
- >> "à "nderungsinformationen": Die Datei bezieht sich damit zumindest

> formell

>> auf einen fr $\tilde{A}$ ¼heren Stand, n $\tilde{A}$ ¤mlich den, zu dem der Zug noch nicht ausfallen >

>> sollte. Das ganze wird deutlich, wenn man bedenkt, dass ein Zug mehrfach

>> ein- und ausgelegt werden kĶnnte, d. h. erst soll er fahren, dann wieder

 $\gg$  nicht, dann doch usw. Und das in unterschiedlicher Abfolge f $\tilde{A}/\gamma$ r jeden

>> mĶglichen Verkehrstag des Zuges.

>>

>> Es ist mir klar, dass man konkret den Ausfall eines Zuges nicht so

>> "b¼rokratisch" sehen muss: Einfach wĤre es vielleicht, eine

>> operatingPeriodRef bzw. Verkehrstage-Bitmaske zu ergĤnzen, die aussagt,

>> wann der Zug abweichend von der eigentlichen (bisher einzigen)

>> operatingPeriodRef nicht verkehrt - also an denen er irgendwann in der

>> Vergangenheit mal verkehren sollte und nach aktuellem Erkenntnisstand mal

>> jemand entschieden hat, dass er nicht verkehren soll.

>>

>> Ich mĶchte nur darauf hinweisen, dass wir damit ein kleines FĤsschen

>> aufmachen, bei dem sich vielleicht herausstellt, dass es so schnell keinen

>> Boden hat: Wenn wir einmal mit " "nderungsinformationen" anfangen, > werden

>> wir sie vmtl. so schnell nicht wieder los. Der Anwender kennt ja den

>> Werdegang von RailML nicht und akzeptiert auch nicht unbedingt einen

>> willkļrlichen Zwischenstand. Es kĶnnte daher sinnvoll sein "wenn schon,

>> dann richtig", also quasi bei \_jedem\_ Element in RailML (per Vererbung)

>> solche Informationen wie "Datensatz/Element g $\tilde{A}$ ¼ltig von ... bis ..."

>> einzufļhren. Dann kann man "genau genommen genau" erkennen, ob ein

> Element

>> - auch Zug, Zugteil usw. - noch "gültig" ist und von wann bis wann das >> jemand mal so geplant hatte.

>>

>> Auch diese vermeintliche "Ideallösung" wäre u. U. noch nicht der Boden

> des

 $\gg$  Fasses, wenn man bedenkt, dass im Falle von Z $\tilde{A}/4$ gen eventuell noch wichtig

>> sein kĶnnte, auf welcher Planungsebene er ein- und ausgelegt wurde. War er

>> schon beim Infrastrukturbetreiber bestellt und muss daher abbestellt

>> werden? Oder war es "nur so eine Idee", die zu keinem Zeitpunkt

>> offiziellen Status erlangte? Und das nach Verkehrstagen unterschieden: Zug

>> ist im Juli bis September bestellt worden, im Juli soll er immer noch

>> fahren, im August ist er bereits abbestellt, im September ist er noch

>> abzubestellen...

>>  $>> - - -$ 

>> Letztendlich kann man es auch anders aufrollen: Bei Datenļbertragung in

 $\gg$  einem komplexen Prozess muss  $\tilde{A}$  / blicher Weise irgendwo ein  $\tilde{A}$  nderungsabgleich

 $\overline{\phantom{a}}$ 

>> stattfinden. Dies kann beim Export \_vor\_ RailML stattfinden - RailML

 $>$   $\tilde{A}/4$ bertr $\tilde{A}$ ¤gt dann  $\tilde{A}$ , nderungsinformationen und bezieht sich auf einen

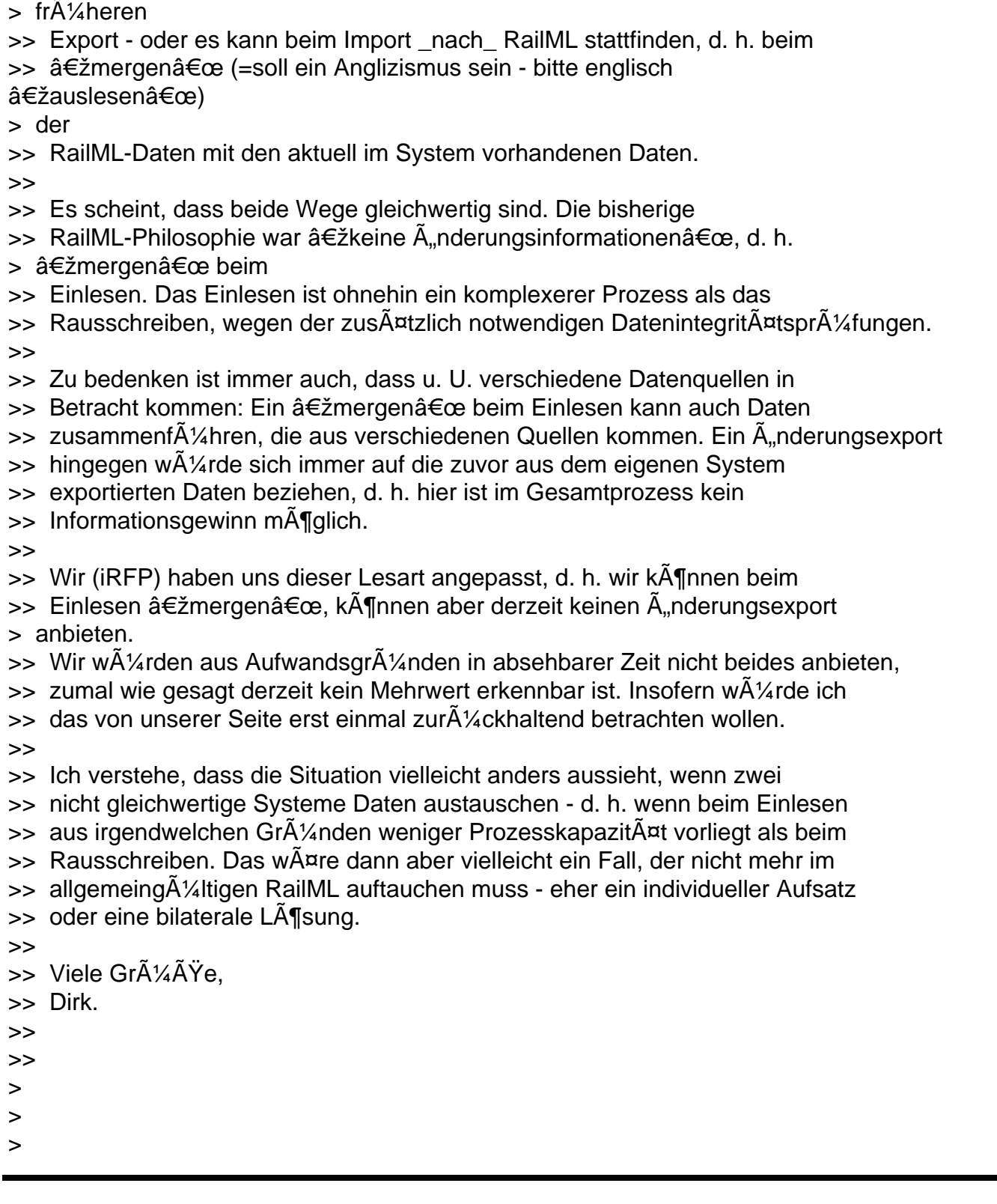

#### Tickets #188 und #247 on Fri, 18 Sep 2015 08:14:03 GMT [View Forum Message](https://www.railml.org/forum/index.php?t=rview&th=258&goto=1298#msg_1298) <> [Reply to Message](https://www.railml.org/forum/index.php?t=post&reply_to=1298)

Hallo allerseits,

Ticket #247 wurde als für railML 2.3 geschlossen und das damit zusammenhängende Problem damit als gelöst deklariert.

Wir haben in den letzten Jahren schon oft über die Problematik "Änderungsübertragung vs. Gesamtübertragung" und damit im Zusammenhang stehende Aspekte gesprochen. Bisher war die dabei unter'm Strich herauskommende Lesart immer "erfordert weitgehendere Lösungen, die erst mit 3.x und Refactoring möglich werden", u. a. nachzulesen beim Diskussions-Thread 26.02.2013..24.09.2013 [1].

Insofern sollte Einigkeit darüber bestehen, dass die Schließung von Ticket #247 bei Weitem keine Lösung ist, sondern eher ein Provisorium, über das man geteilter Meinung sein kann. Möglicherweise wäre hier eine Verwendung von any-Attributen die bessere Wahl gewesen, um auszudrücken, dass ein allgemeingültiger railML-Konsens noch nicht erreicht ist.

Ich möchte anregen, beim Ticket #247 einen Querverweis auf Ticket #188 (gleiches Thema bei railML 3.0) anzubringen und zu vermerken, dass es sich um eine provisorische, nicht allgemeingültige Lösung handelt.

Viele Grüße, Dirk Bräuer.

[1] news://news.railml.org:119/l176vg\$tbv\$1@sifa.ivi.fhg.de

 $P.S.$ :

Gleichzeitig sollte für das provisorische "Löschkennzeichen" eines <trainPart>s von railML 2.3 im Wiki durch den Einführer oder Koordinator festgehalten werden.

 a) ob ein <trainPart> mit "Löschkennzeichen" immer an allen seinen Verkehrstagen auf seinem gesamten Laufweg ausfällt und er demzufolge keine /operatingPerodRef/ und keine <ocpTT>s haben darf bzw. dass diese zu ignorieren sind oder

 b) ob ein <trainPart> mit "Löschkennzeichen" nur an dem konkret genannten Laufweg und Verkehrstagen ausfällt, d. h. eventuell im Zielsystem existierende weitere Verkehrstage / Laufwegteile unverändert erhalten bleiben.

Da im Ticket #247 schon erwähnt, dass die Bezugsbasis in railML derzeit nicht definiert ist, sollte es auf (a) hinauslaufen (was hiermit als mein konkreter Vorschlag gelten kann).

Wenn wir das undefiniert belassen, werden wir ein großes Problem auf die Praxis abwälzen mit der Folge, dass die meisten Anwendungen das "Löschkennzeichen" ablehnen oder ignorieren. Dieses Dilemma verdeutlicht schon etwas, wo das Unbefriedigende an der 2.3er Lösung liegt.

Hallo Dirk,

danke für die Rückmeldung - dein Einwand ist durchaus gerechtfertigt. Das Ticket #247 entspricht nicht der tatsächlich durchgeführten Änderung in 2.3.

Ich möchte vorschlagen, dass ich dies entsprechend aktualisiere und dann hier im Forum um Rückmeldung bitte.

EN: There has been a discussion regarding the TRAC ticket #247 changes for railML 2.3. The ticket will be updated to better show the actual changes (also in English) so that feedback can be given in the forum.

Best regards /Gruß aus Hannover,

Philip Wobst

Am 18.09.2015 um 10:14 schrieb Dirk Bräuer:

- > Hallo allerseits,
- >
- > Ticket #247 wurde als für railML 2.3 geschlossen und das damit
- > zusammenhängende Problem damit als gelöst deklariert.
- >
- > Wir haben in den letzten Jahren schon oft über die Problematik
- > "Änderungsübertragung vs. Gesamtübertragung" und damit im Zusammenhang
- > stehende Aspekte gesprochen. Bisher war die dabei unter'm Strich
- > herauskommende Lesart immer "erfordert weitgehendere Lösungen, die erst
- > mit 3.x und Refactoring möglich werden", u. a. nachzulesen beim
- > Diskussions-Thread 26.02.2013..24.09.2013 [1].

>

- > Insofern sollte Einigkeit darüber bestehen, dass die Schließung von
- > Ticket #247 bei Weitem keine Lösung ist, sondern eher ein Provisorium,
- > über das man geteilter Meinung sein kann. Möglicherweise wäre hier eine
- > Verwendung von any-Attributen die bessere Wahl gewesen, um auszudrücken,
- > dass ein allgemeingültiger railML-Konsens noch nicht erreicht ist.

>

- > Ich möchte anregen, beim Ticket #247 einen Querverweis auf Ticket #188
- > (gleiches Thema bei railML 3.0) anzubringen und zu vermerken, dass es
- > sich um eine provisorische, nicht allgemeingültige Lösung handelt.

>

- > Viele Grüße,
- > Dirk Bräuer.

- > [1] news://news.railml.org:119/l176vg\$tbv\$1@sifa.ivi.fhg.de
- $\overline{\phantom{a}}$
- > P.S.:
- > Gleichzeitig sollte für das provisorische "Löschkennzeichen" eines
- > <trainPart>s von railML 2.3 im Wiki durch den Einführer oder Koordinator
- > festgehalten werden,
- > a) ob ein <trainPart> mit "Löschkennzeichen" immer an allen seinen
- > Verkehrstagen auf seinem gesamten Laufweg ausfällt und er demzufolge
- > keine /operatingPerodRef/ und keine <ocpTT>s haben darf bzw. dass diese
- > zu ignorieren sind oder
- > b) ob ein <trainPart> mit "Löschkennzeichen" nur an dem konkret
- > genannten Laufweg und Verkehrstagen ausfällt, d. h. eventuell im
- > Zielsystem existierende weitere Verkehrstage / Laufwegteile unverändert
- > erhalten bleiben.
- >
- > Da im Ticket #247 schon erwähnt, dass die Bezugsbasis in railML derzeit
- > nicht definiert ist, sollte es auf (a) hinauslaufen (was hiermit als
- > mein konkreter Vorschlag gelten kann).
- >
- > Wenn wir das undefiniert belassen, werden wir ein großes Problem auf die
- > Praxis abwälzen mit der Folge, dass die meisten Anwendungen das
- > "Löschkennzeichen" ablehnen oder ignorieren. Dieses Dilemma verdeutlicht
- > schon etwas, wo das Unbefriedigende an der 2.3er Lösung liegt.